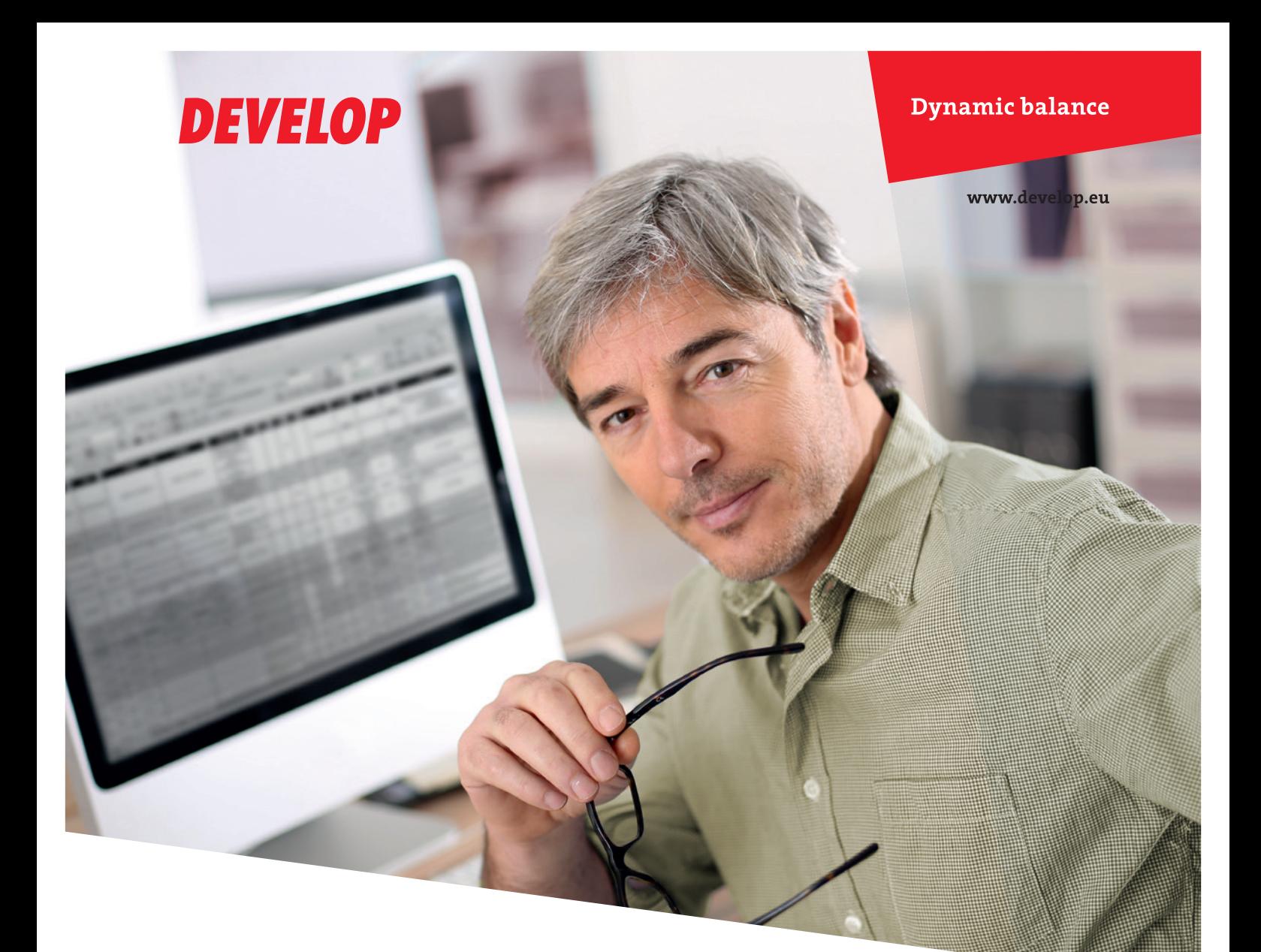

# Remote Deployment **Distributor** A single tool for adjusting your device settings

In an ever-changing work environment companies need to constantly improve their processes, enhance productivity, and enable staff to complete routine tasks faster – simply to stay competitive. As IT administrators, in particular, are faced with a constantly changing work environment, every technical tool they can use to streamline their routine tasks is more than welcome. DEVELOP's Remote Deployment Distributor is just such a tool – a one-for-all solution for adjusting the settings of your Develop office devices.

# Centralised management of your print fleet

IT administrators are repeatedly managing system changes – changes that often involve repetitive tasks but take up a lot of the administrator's valuable time. Adjusting office device settings to newly emerging needs, e.g. tray adjustments or changing passwords for security reasons, is just such a routine task. If done manually, it takes a lot of time and effort in the context of increasing personnel costs. Besides, there is also the risk of errors and omissions. All this cries out for an automated solution, which is precisely what Remote Deployment Distributor offers.

# Remote deployment of new settings

Developed to address all these issues, Remote Deployment Distributor enables fast, remote deployment of new settings to multiple networked devices, thus freeing IT administrators from tedious, repetitive and time-consuming tasks. The required settings are first prepared in the tool and then deployed to the selected devices. Deployment takes place from the IT administrator's PC whenever and wherever it is convenient. So there's no longer any need to go from one device to another and repeat the update procedure on each device.

# Easy to operate

The Remote Deployment Distributor is a one-for-all solution that saves time and effort. The selected range of devices is instantly updated to the deployed settings. This is done either by exporting the setting template from one device, adjusting the settings as required and then deploying this to the other devices; or by using the default template or a stored back-up.

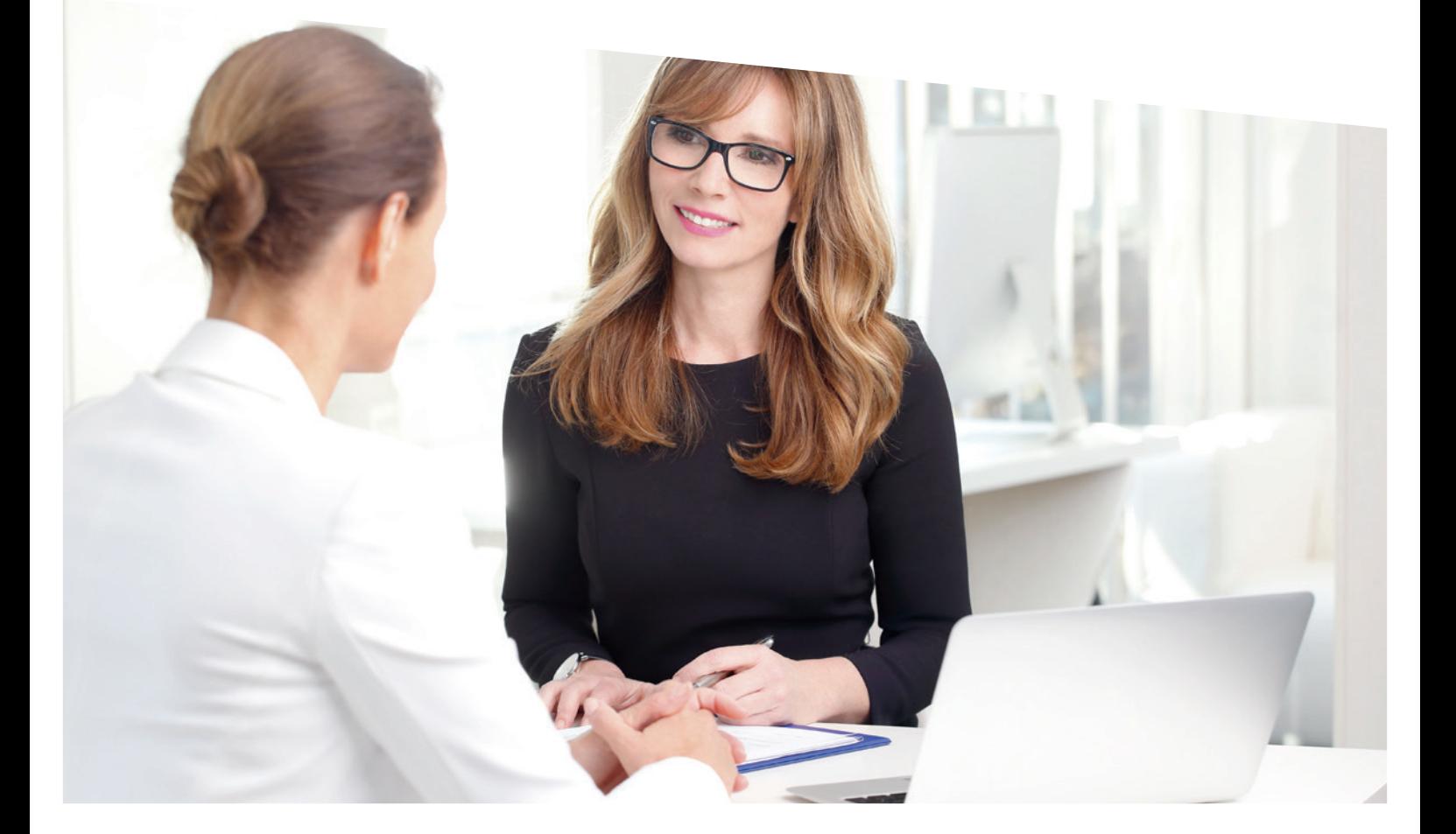

#### Remote Deployment Distributor: workflow

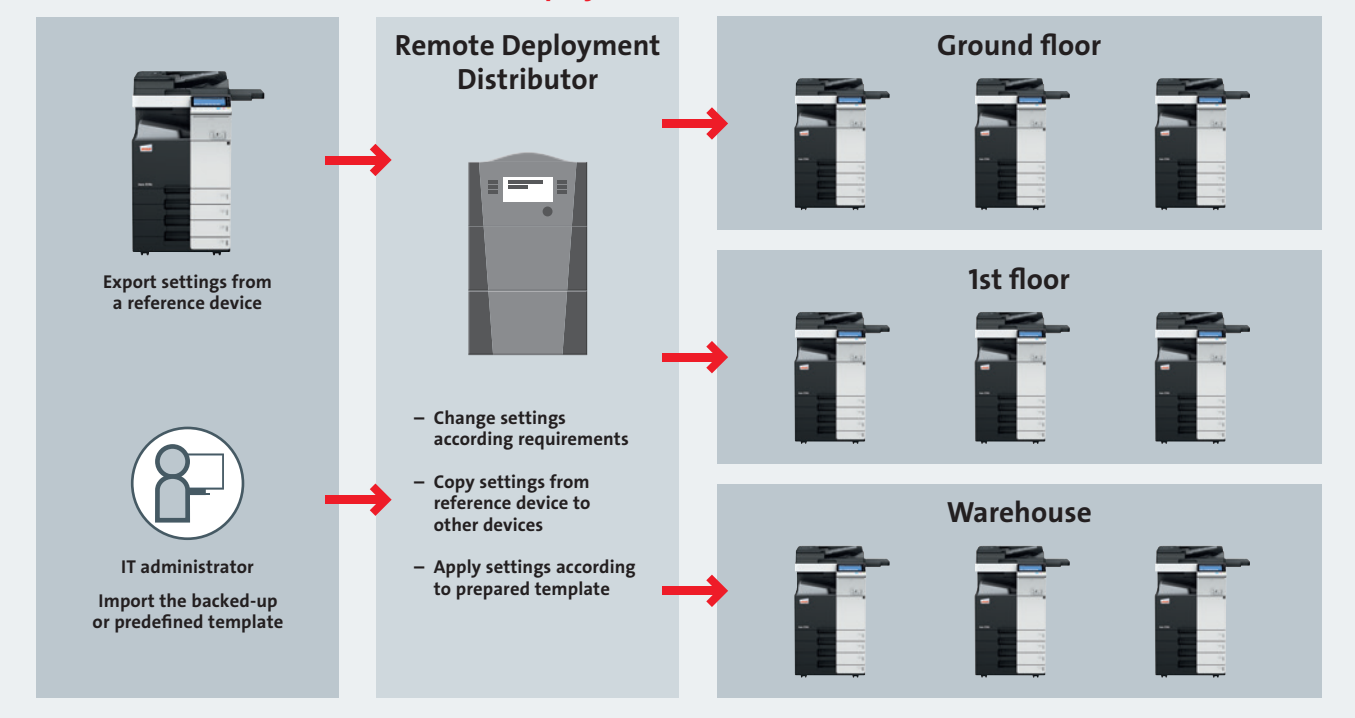

# KEY BENEFITS

- > One tool for all: Instead of managing each device separately, Remote Deployment Distributor lets you instantly access, set up and adjust up to 2,000 devices remotely. As an IT administrator, you can easily modify the admin settings as well as directly installing and maintaining the SSL certificates for your networked devices.
- > Transferring settings: You can export settings from the device that has the required functions activated, or modify settings inside this tool.
- > Deploying edited information: Once you have created a template with the required settings, it can be easily deployed to all networked devices of the same type.
- > Remote processing: All available devices are added to the tool's device list so you can make changes remotely without having to set the device up first and check the results afterwards. Once you have completed the settings' transfer, a deployment confirmation log is displayed.
- > Multiple devices: As settings are deployed to multiple devices simultaneously, the update process is fast, saving both time and money.
- > On-site installation and security: Remote Deployment Distributor is installed on your premises within the Windows server environment and enables administrator passwords to be remotely changed from time to time to enhance IT security.

# Remote Deployment Distributor

# TECHNICAL SPECIFICATIONS

#### Required application

Device Manager ver.3.0.00000–3.2.02000

### Operating systems

Windows 7 Professional/Enterprise/Ultimate (32bit/64bit) SP1 or later

Windows 8.1 Pro/Enterprise (32bit/64bit) Windows 10 Pro/Enterprise/Education (32bit/64bit) Windows Server 2008 R2 Standard/Enterprise SP1 or later Windows Server 2012 Standard/Essentials/Datacenter Windows Server 2012 R2 Standard/Essentials/Datacenter Windows Server 2016 Standard/Essentials/Datacenter

### Software

Microsoft .NET Framework 4.5 or later Enterprise Suite 3.0 or later

Web server Microsoft Internet Information Services 7.5, 8.0, 8.5, 10.0

#### Database

Microsoft SQL Server 2008 Express/Standard/Enterprise Microsoft SQL Server 2008 R2 Express/Standard/Enterprise Microsoft SQL Server 2012 Express/Standard/Enterprise Microsoft SQL Server 2014 Express/Standard/Enterprise Microsoft SQL Server 2016 Express/Standard/Enterprise

#### System

Recommended environment of compatible operating system

Hard disk space 10 GB or higher (recommended)

Network The TCP/IP & SNMP protocol must be configured correctly

## Display

1,366 x 768 or 1,200 x 800 pixels or higher 24bit colour or higher

### Web browser

Internet Explorer 9 to 11 Microsoft Edge Mozilla Firefox 49.0.2 or later Safari 6 or later

#### Supported devices

Refer to the latest release notes of the application

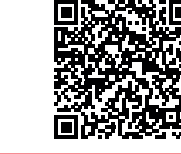

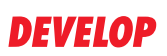

For more information regarding the Remote Deployment Distributor please refer to the respective product homepage.